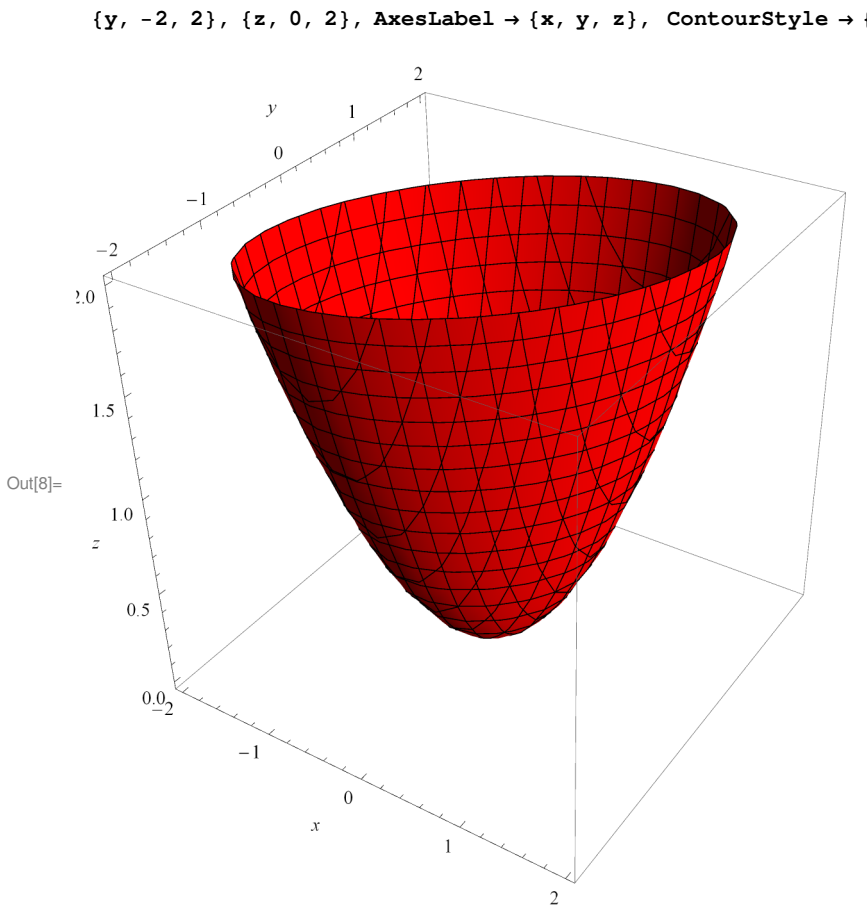

In[8]:= **ContourPlot3D@x ^ 2 + y ^ 2 − x ∗ y z, 8x, −2, 2<, 8y**,  $-2$ , 2}, {z, 0, 2}, AxesLabel → {x, y, z}, ContourStyle → {Red}]

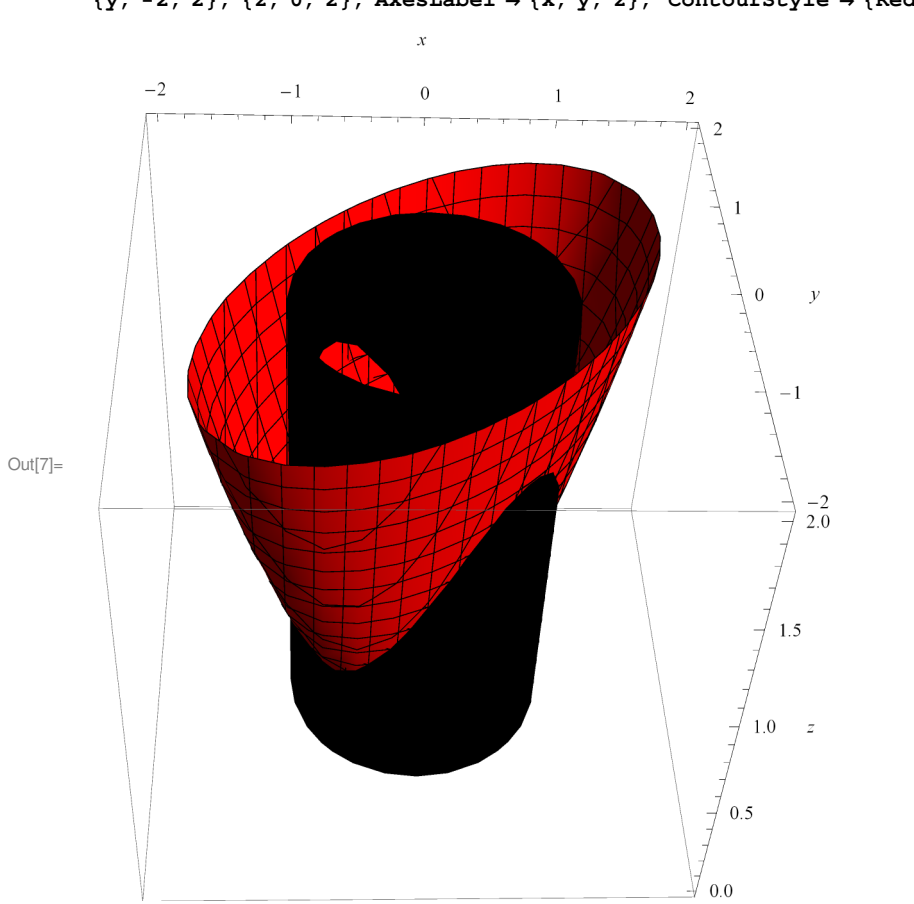

 $\ln [7] \coloneqq \texttt{ContourPlot3D} \left[ \, \{ \mathbf{x}^{\,\wedge}\, 2 + \mathbf{y}^{\,\wedge}\, 2 - \mathbf{x} \, \star\, \mathbf{y} = \mathbf{z} \, , \, \, \mathbf{x}^{\,\wedge}\, 2 + \mathbf{y}^{\,\wedge}\, 2 = \mathbf{1} \, \right\} \, , \ \ \, \{ \mathbf{x} \, , \,\, -2 \, , \,\, 2 \, \} \, ,$ **8y, −2, 2<, 8z, 0, 2<, AxesLabel → 8x, y, z<, ContourStyle → 8Red, Black<D**